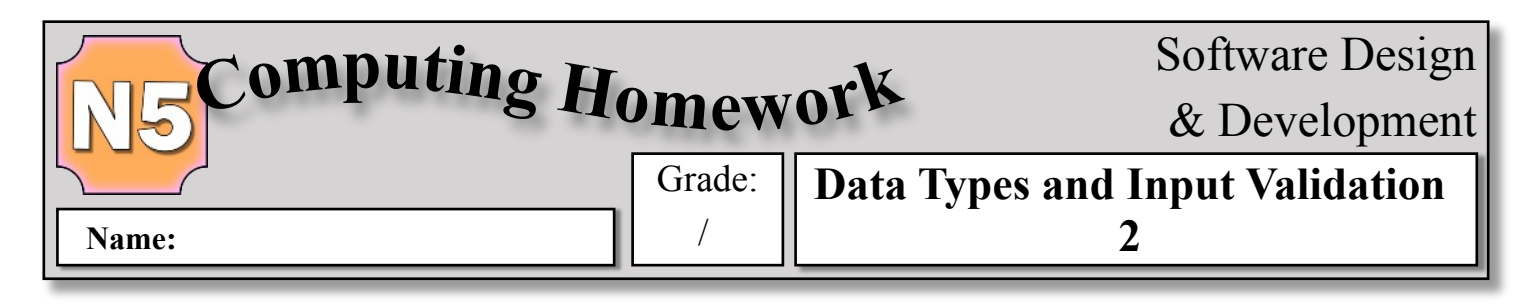

Answer the questions below in the spaces provided.

**1.** Sam is a DJ for KeepItReal Radio. When she creates the playlist for her show, she must ensure that the music lasts at least 45 minutes and no longer than 1 hour 10 minutes.

 Sam creates the following program design which takes in the name of each track and it's length then calculates the total time for her chosen music:

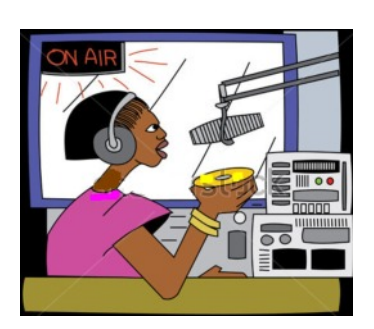

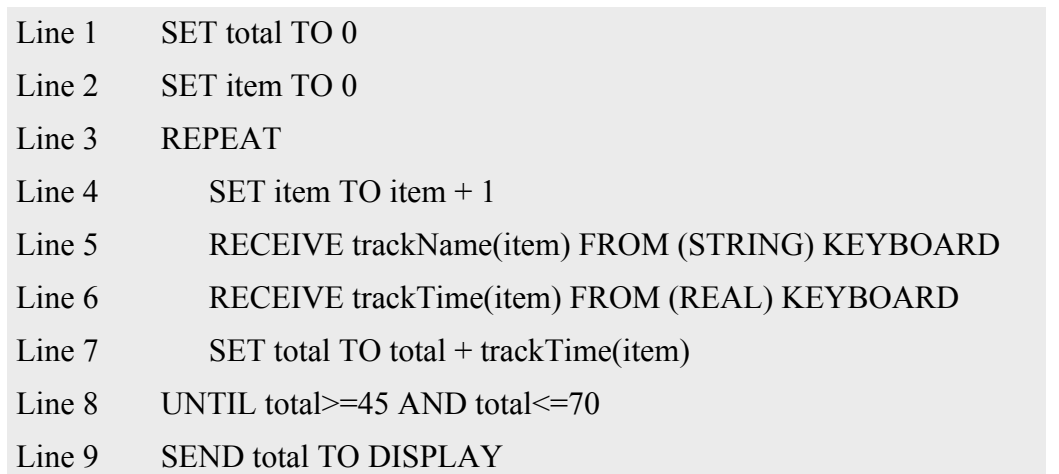

**a)** Identify the *variables*, *data structures* and their *data types* in the above program design. The first one has been done for you. (3)

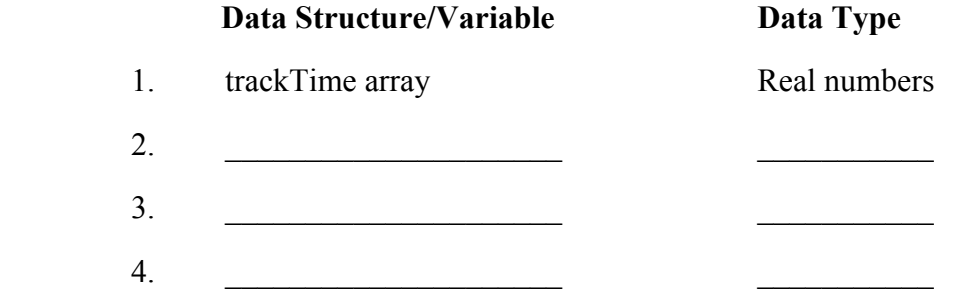

- **b) (i)** The above design was created using *pseudocode*. Name another *design notation* that could have been used instead. (1)
	- **(ii)** Describe **one** advantage of using this *design notation* rather than *pseudocode*. (1)

 $\mathcal{L}_\mathcal{L} = \mathcal{L}_\mathcal{L} = \mathcal{L}_\mathcal{L}$ 

 $\mathcal{L}_\mathcal{L} = \mathcal{L}_\mathcal{L} = \mathcal{L}_\mathcal{L}$ 

 $\mathcal{L}_\mathcal{L} = \mathcal{L}_\mathcal{L} = \mathcal{L}_\mathcal{L}$ 

 $\mathcal{L}_\mathcal{L} = \mathcal{L}_\mathcal{L} = \mathcal{L}_\mathcal{L}$ 

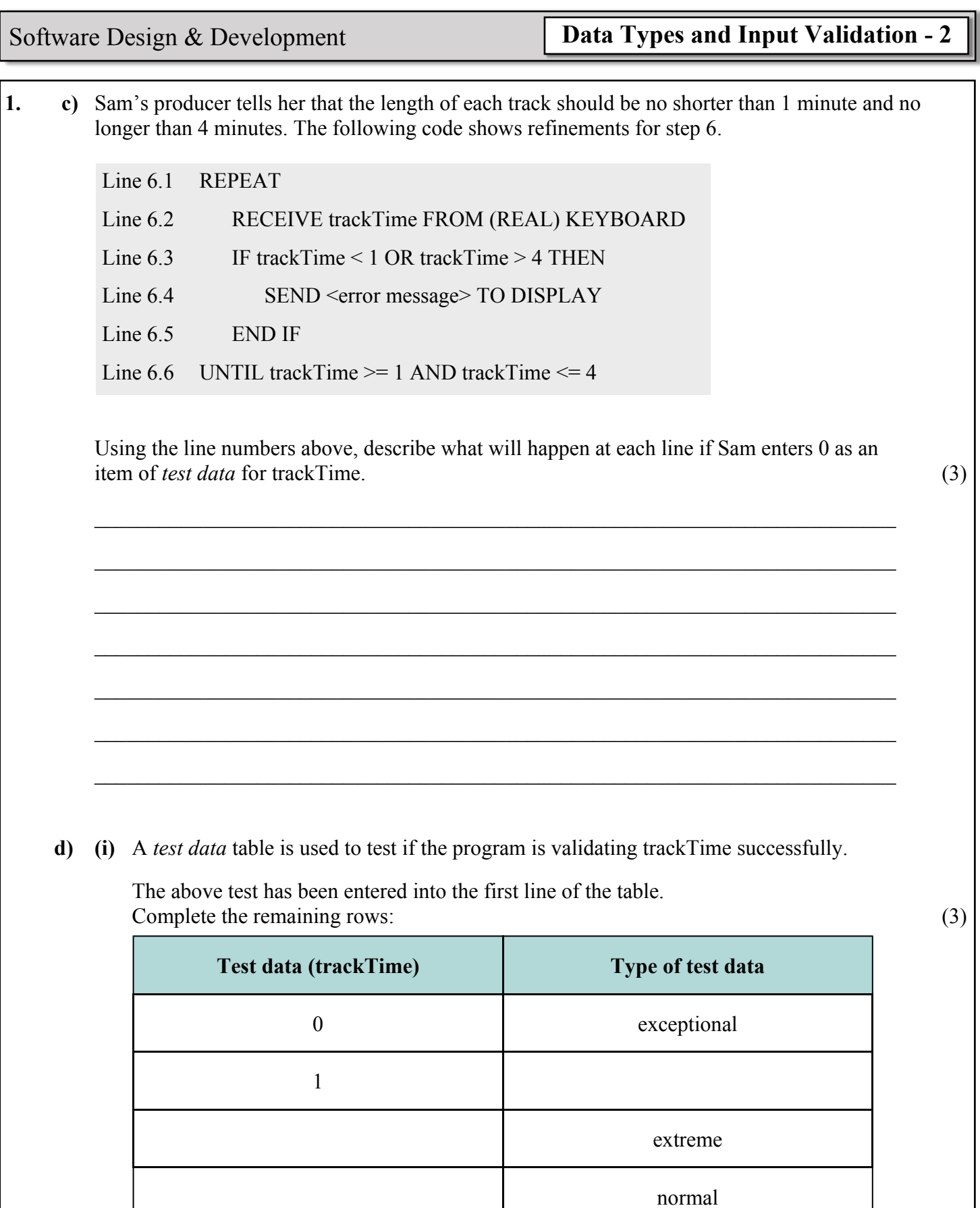

**(ii)** Explain the purpose of fully testing a program using a variety of *test data*. (1)

 $\mathcal{L}_\mathcal{L} = \mathcal{L}_\mathcal{L} = \mathcal{L}_\mathcal{L}$ 

 $\mathcal{L}_\mathcal{L} = \mathcal{L}_\mathcal{L} = \mathcal{L}_\mathcal{L}$